## **MIUR.AOODRSA.REGISTRO UFFICIALE(U).0020176.30-11-2016**

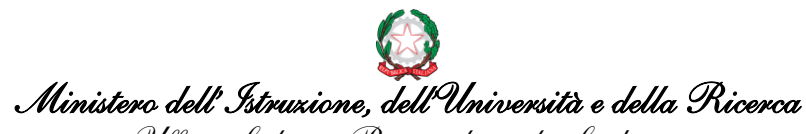

*Ufficio Scolastico Regionale per la Sardegna Direzione Generale Ufficio 1°*

Cagliari 30/11/2016

Istituto Compr.Stat. N.4 - ORISTANO Prot. 0007634 del 01/12/2016 06-11 (Entrata)

- Ai Dirigenti Scolastici,

- agli Animatori Digitali,
- ai Membri del Team per l'Innovazione,
- e, per il loro tramite, a tutti i docenti delle istituzioni scolastiche ed educative statali della Sardegna;

- al sito web USR Sardegna.

## **OGGETTO: Piano Nazionale Scuola Digitale – Eventi per la Settimana del #PNSDsar (PNSD in Sardegna)**

L'Ufficio Scolastico Regionale per la Sardegna ha programmato una serie di laboratori per la settimana dal 12 al 16 dicembre 2016. Suddetti laboratori sono di 2 ore a numero chiuso: massimo 20 partecipanti per laboratorio, per un totale di 200 posti a Cagliari e 200 posti a Sassari. I formatori sono risorse interne allo scrivente Ufficio, di servizio nelle sedi di Cagliari e di Sassari.

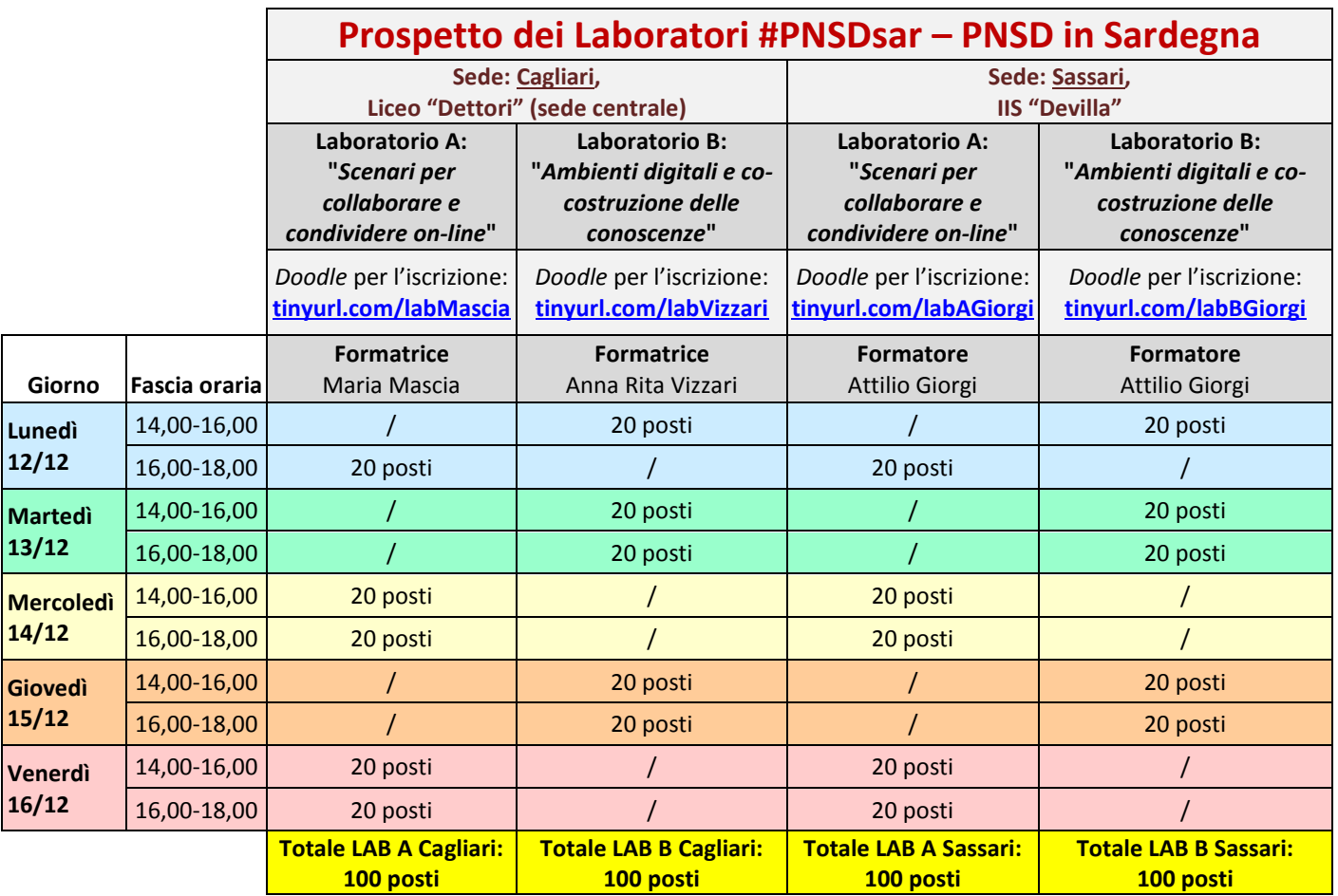

Gli argomenti sono stati scelti sulla base delle esigenze formative manifestate dagli interessati tramite il questionario inviato con [nota Prot. n. 11643/2016.](http://www.sardegna.istruzione.it/allegati/2016/Nota%20Prot.%20n.%2011643%20-%20rilevazione%20esigenze%20formative.pdf) Stando alle risposte ricevute, le 3 azioni più richieste sono:

\_\_\_\_\_\_\_\_\_\_\_\_\_\_\_\_\_\_\_\_\_\_\_\_\_\_\_\_\_\_\_\_\_\_\_\_\_\_\_\_\_\_\_\_\_\_\_\_\_\_\_\_\_\_\_\_\_\_\_\_\_\_\_\_\_\_\_\_\_\_\_\_\_\_\_\_\_\_\_\_\_\_\_\_\_\_\_\_\_\_\_\_\_\_\_\_\_\_

#04 Ambienti per la didattica digitale integrata,

Referente PNSD: Prof.ssa Anna Rita Vizzari - Tel. 070/65004296 - e-mai[l annarita.vizzari@istruzione.it](mailto:annarita.vizzari@istruzione.it) Area PNSD[: http://www.sardegna.istruzione.it/piano\\_nazionale\\_scuola\\_digitale.shtml](http://www.sardegna.istruzione.it/piano_nazionale_scuola_digitale.shtml)

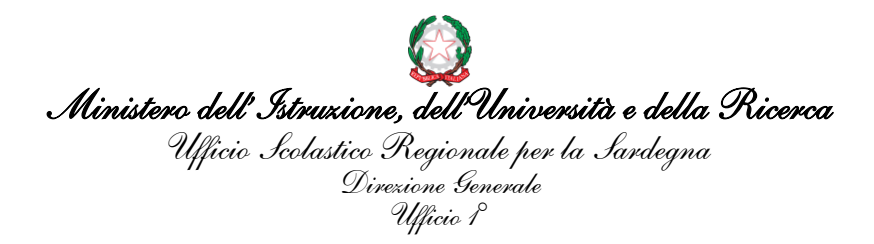

- #25 Formazione in servizio per l'innovazione didattica e organizzativa,
- #15 Scenari innovativi per lo sviluppo di competenze digitali applicate.

Gli interessati potranno iscriversi fino a esaurimento posti cliccando sul link *Doodle* corrispondente al laboratorio scelto (vedere la tabella nella pagina precedente), con la seguente procedura:

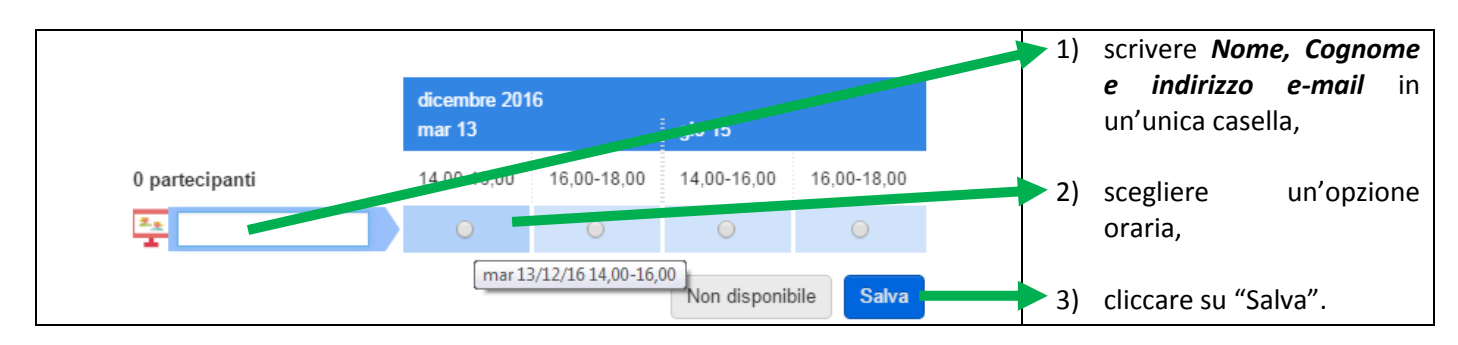

Se il *Doodle* non si visualizza correttamente, si suggerisce di utilizzare un altro browser.

Per supporto nell'iscrizione o per la richiesta di cancellazione della stessa, contattare la referente ai recapiti in calce alla presente nota.

\_\_\_\_\_\_\_\_\_\_\_\_\_\_\_\_\_\_\_\_\_\_\_\_\_\_\_\_\_\_\_\_\_\_\_\_\_\_\_\_\_\_\_\_\_\_\_\_\_\_\_\_\_\_\_\_\_\_\_\_\_\_\_\_\_\_\_\_\_\_\_\_\_\_\_\_\_\_\_\_\_\_\_\_\_\_\_\_\_\_\_\_\_\_\_\_\_\_

IL VICEDIRETTORE GENERALE *Sergio Repetto* (Firmato digitalmente ai sensi del c.d. Codice dell'Amministrazione digitale e norme ad esso connesse)